# Microsoft Word - Serienbriefe

## **Seriendrucke erstellen**

- **•** Basiswissen Seriendruck
- Seriendruck starten
- Datenquelle verbinden
- Seriendruckfelder einfügen und formatieren
- Seriendruck prüfen und fertigstellen
- Tipps für den Druck von Seriendokumenten
- Übung

## **Anwendungsbeispiele**

- Unterschiedliche Seriendrucke erstellen
- Anschreiben verfassen
- Briefe mit Illustrationen gestalten
- Verzeichnisse anfertigen
- Briefumschläge bedrucken
- Adressetiketten bedrucken
- Serien-E-Mails mit Outlook versenden
- Übungen

## **Datensätze sortieren und filtern**

- **•** Basiswissen Sortierung
- Empfängerliste sortieren
- Datensätze filtern
- Bedingungen mit UND bzw. ODER verknüpfen
- Übung

## **Regeln verwenden**

- **•** Basiswissen Regeln
- Regel Wenn... Dann... Sonst
- Verschachtelte Wenn... Dann... Sonst...-Regel
- Eingeben-Regel
- Frage-Regel
- Serienbriefe nummerieren
- Serienbriefe ohne Seitenwechsel erzeugen

## **Felder nutzen**

- **•** Basiswissen Felder
- Berechnungen mit Textmarken durchführen
- Grafiken in einen Seriendruck einfügen

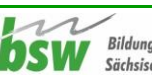

## **Mit Datenquellen arbeiten**

- Hauptdokument umwandeln
- Datenquelle wechseln
- Datenquelle bearbeiten
- Datenquellen ohne Steuersatz verwenden
- Seriendruckfelder formatieren

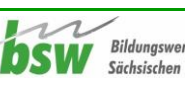